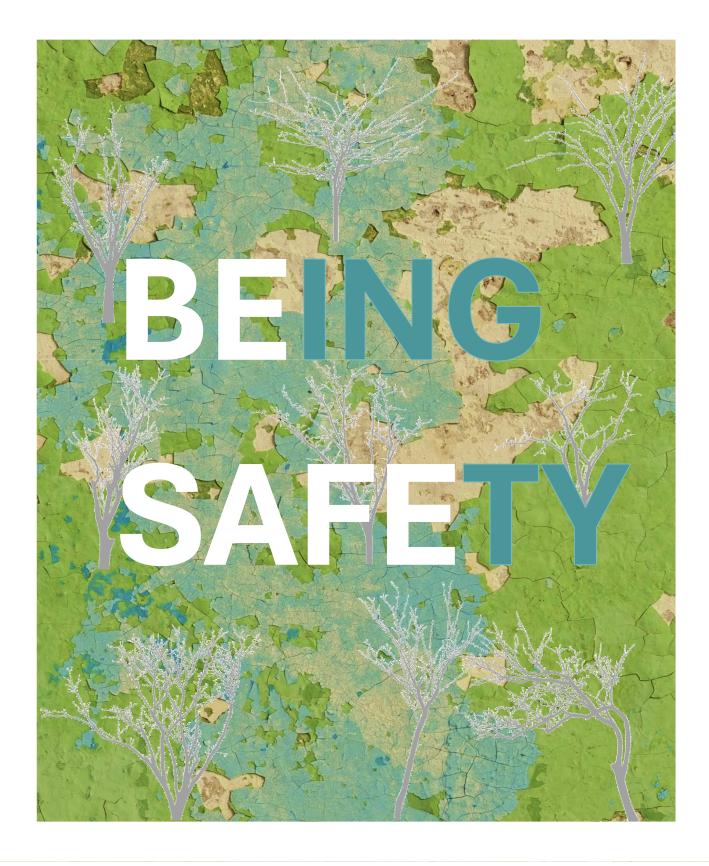

## **INSIGHT EXCHANGE**

Scan the static QR code to open the resource 'Being Safety'

www.insightexchange.net

Insight Exchange website has a quick-exit button

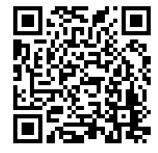